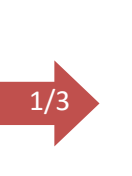

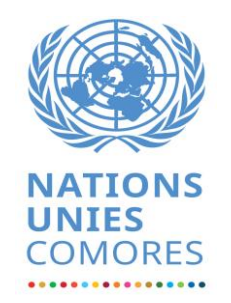

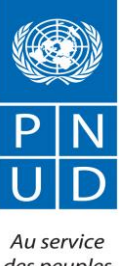

des peuples et des nations

## **Rapport questions/réponses n°02- RFP N°01/2020/PNUD/COM**

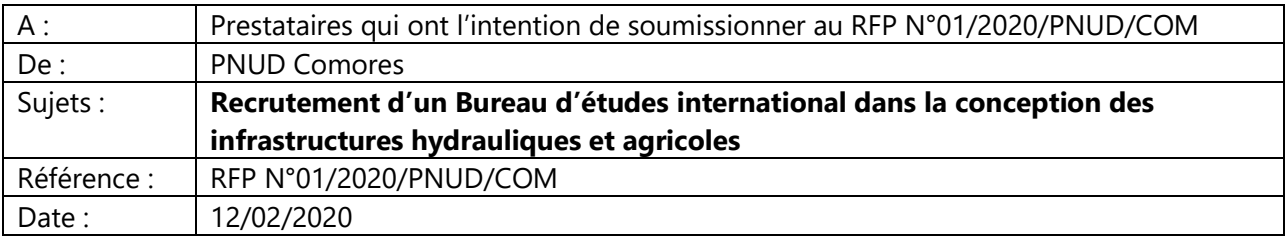

Le Service des Approvisionnements du PNUD Comores a reçu une série de questions relatives à l'appel d'offre.

Les questions soulevées sont consolidées et reprises dans le tableau ci-dessous avec les réponses :

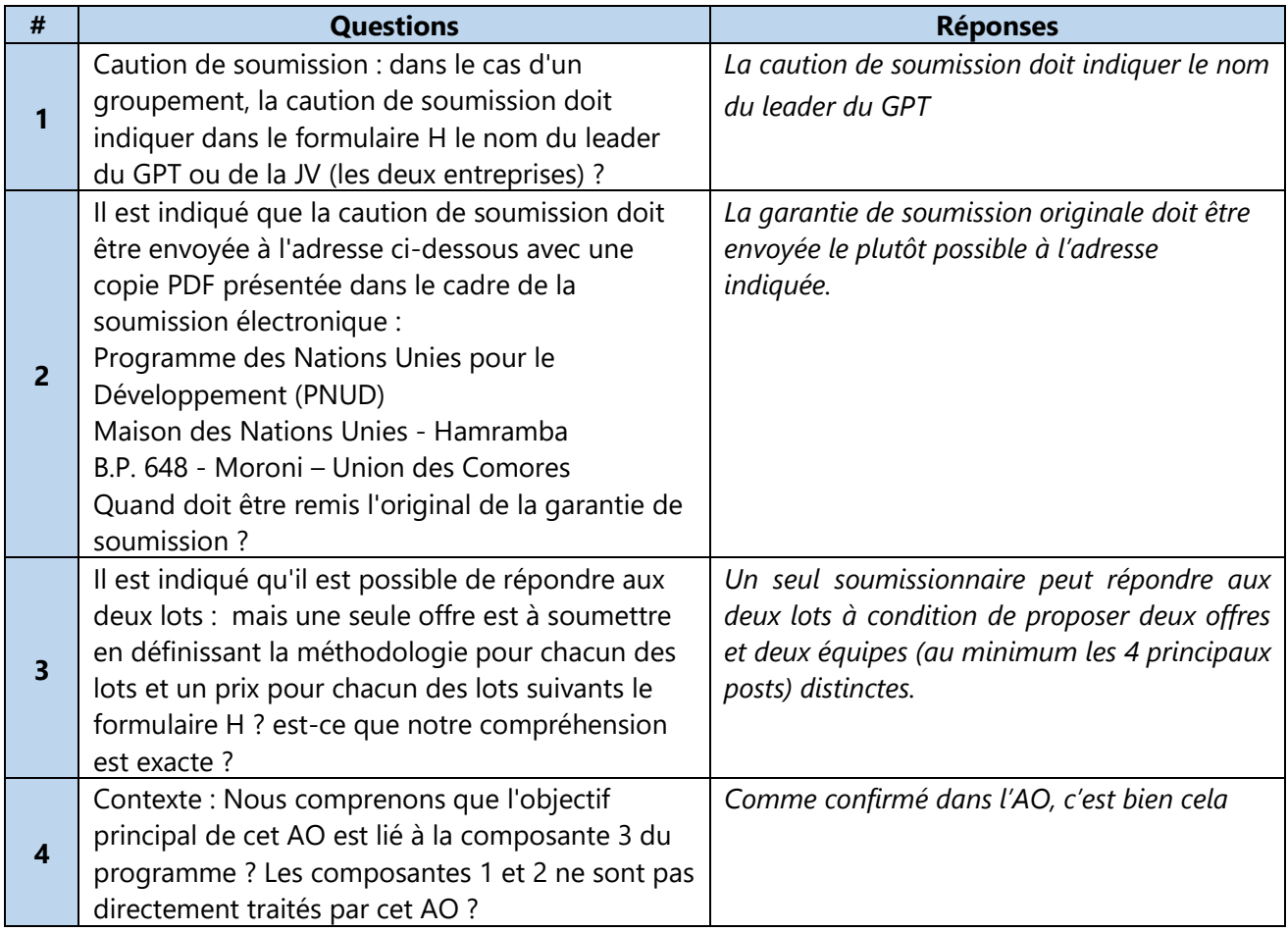

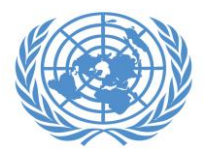

## **NATIONS**

2/3

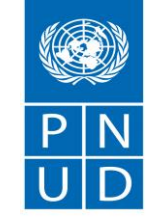

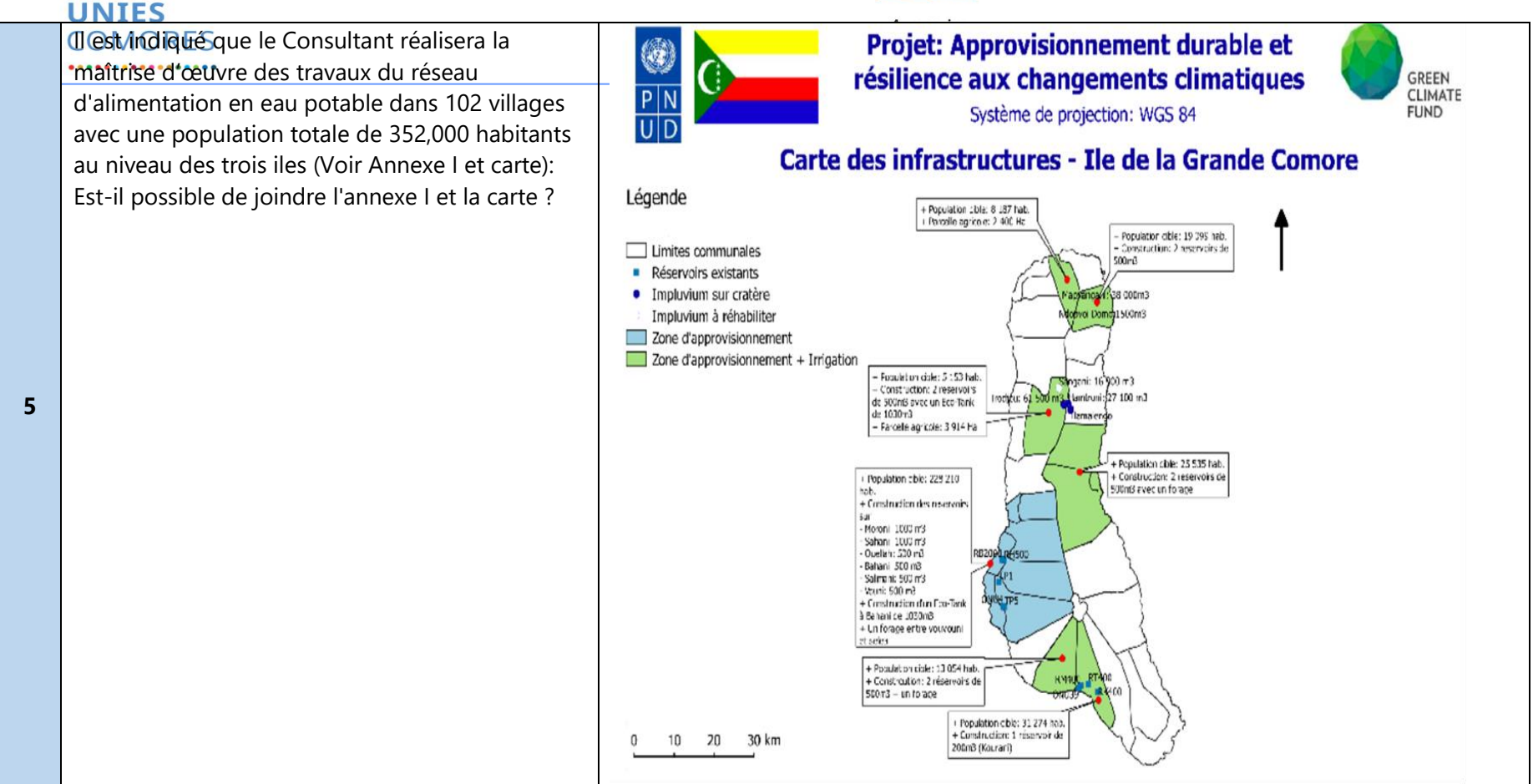

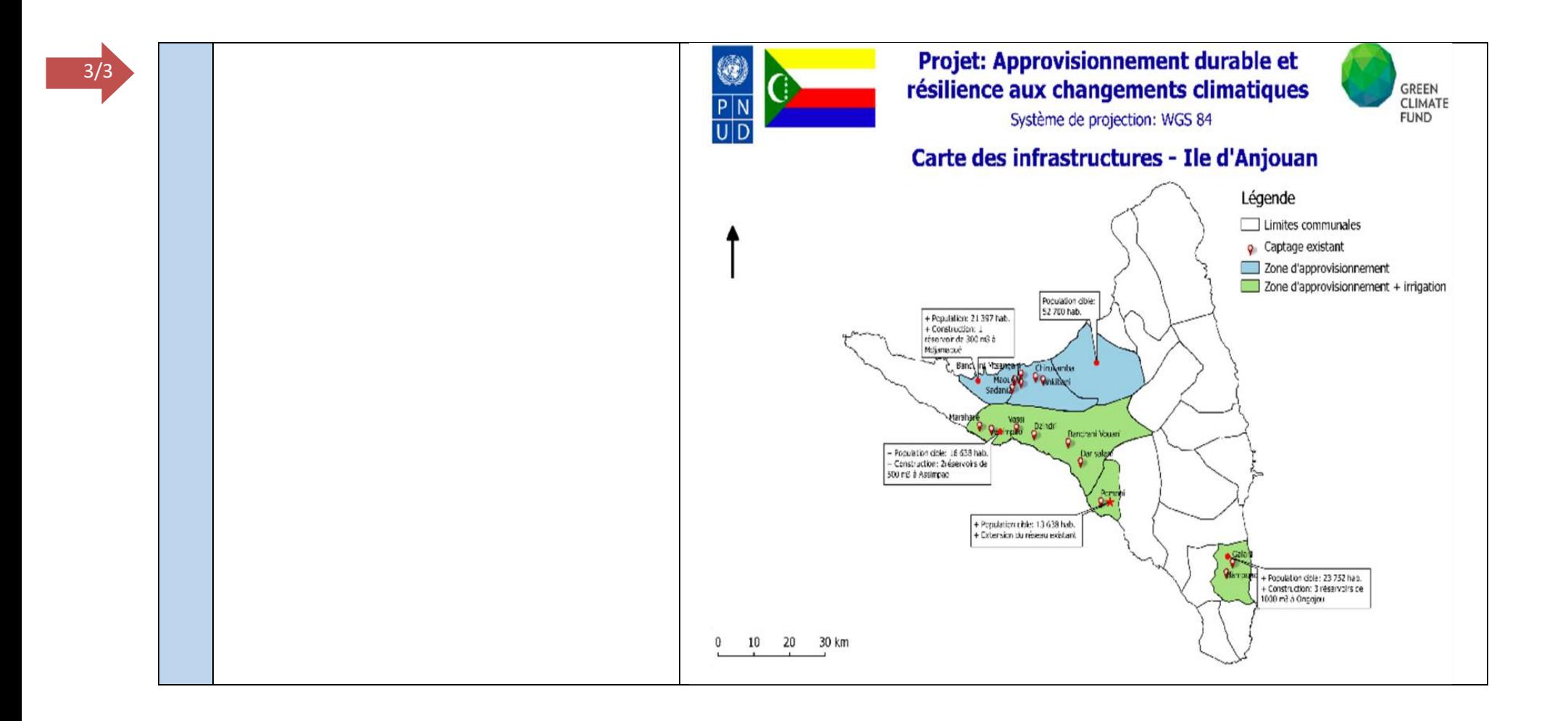

PNUD / UNDP – Programme des Nations Unies pour le Développement B.P. 648 - Moroni Système des Nations Unies Union des Comores www.km.undp.org – www.km.one.une.org +269 773 1558

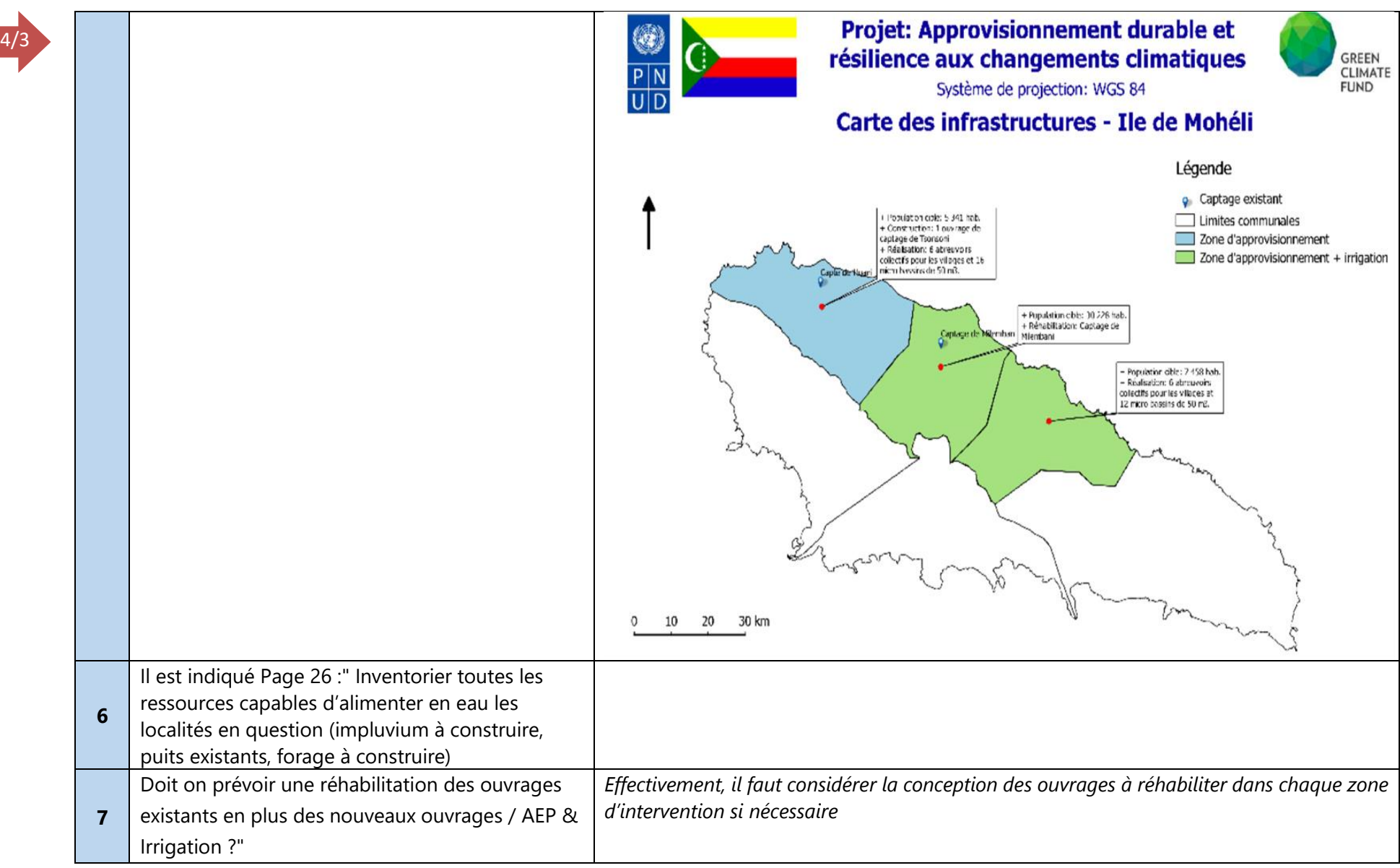

PNUD / UNDP – Programme des Nations Unies pour le Développement B.P. 648 - Moroni Système des Nations Unies Union des Comores www.km.undp.org – www.km.one.une.org +269 773 1558

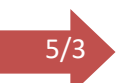

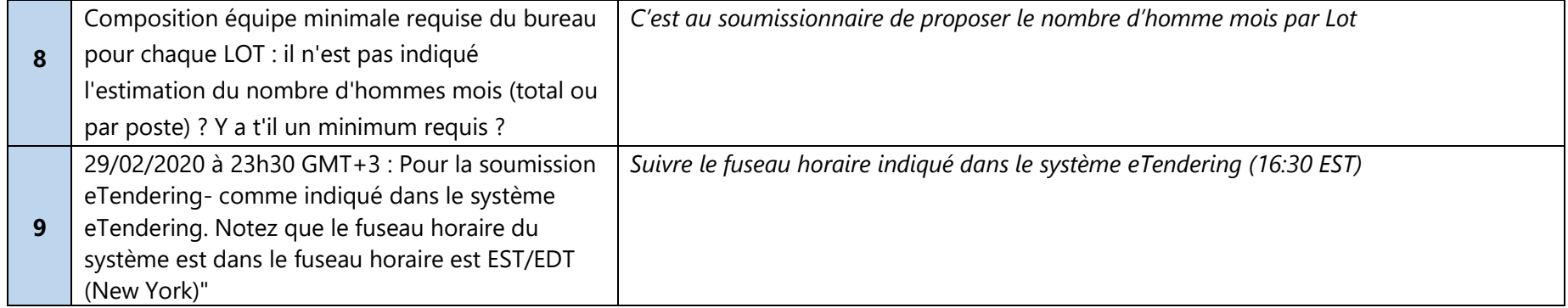